# Curso Microsoft 365 Teams y Forms

Centro: CEIP Ramón Carande - Ponente: José Pastor Diez

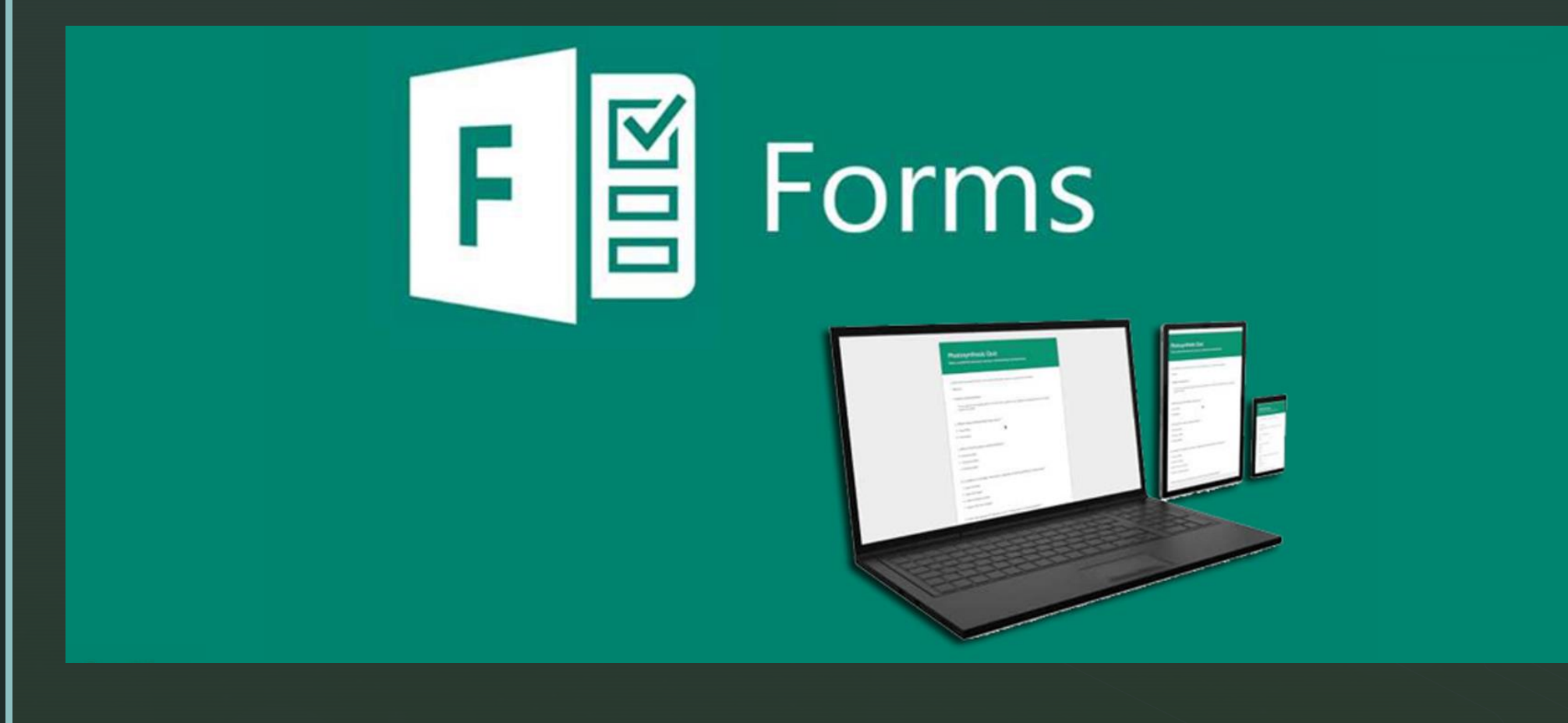

#### z ¿Qué podemos hacer con Forms?

■ Con Microsoft Forms, podemos crear cuestionarios y formularios, además de ver los resultados fácilmente.

■ Es muy útil también para realizar controles o exámenes.

#### z ¿Cómo acceder?

- **Desde Office 365 y la propia** aplicación Forms: cuestionarios y formularios.
- **Desde un equipo en Teams: solo** cuestionarios.

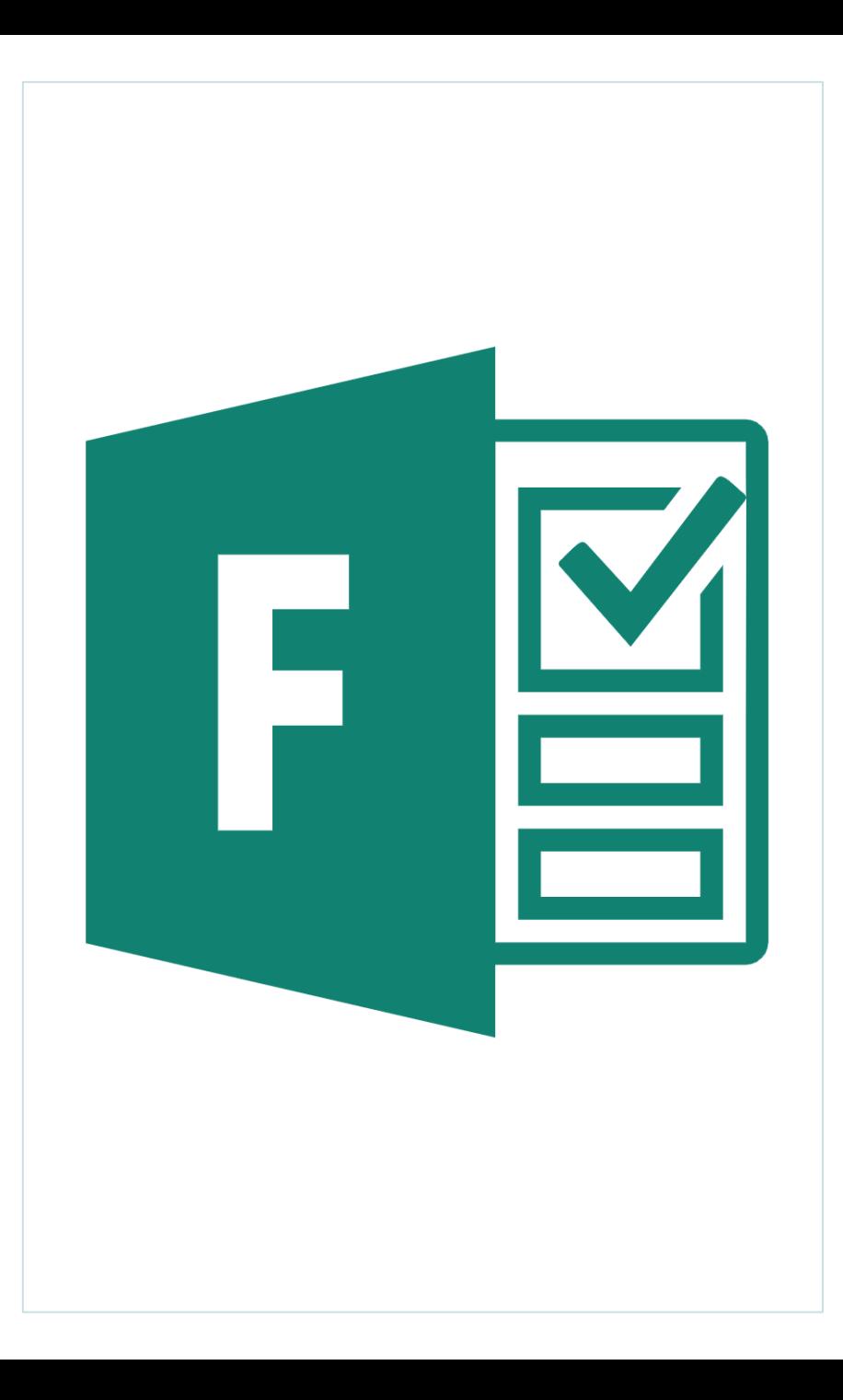

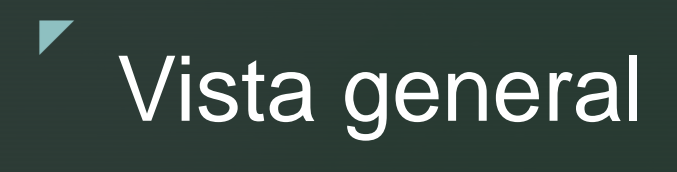

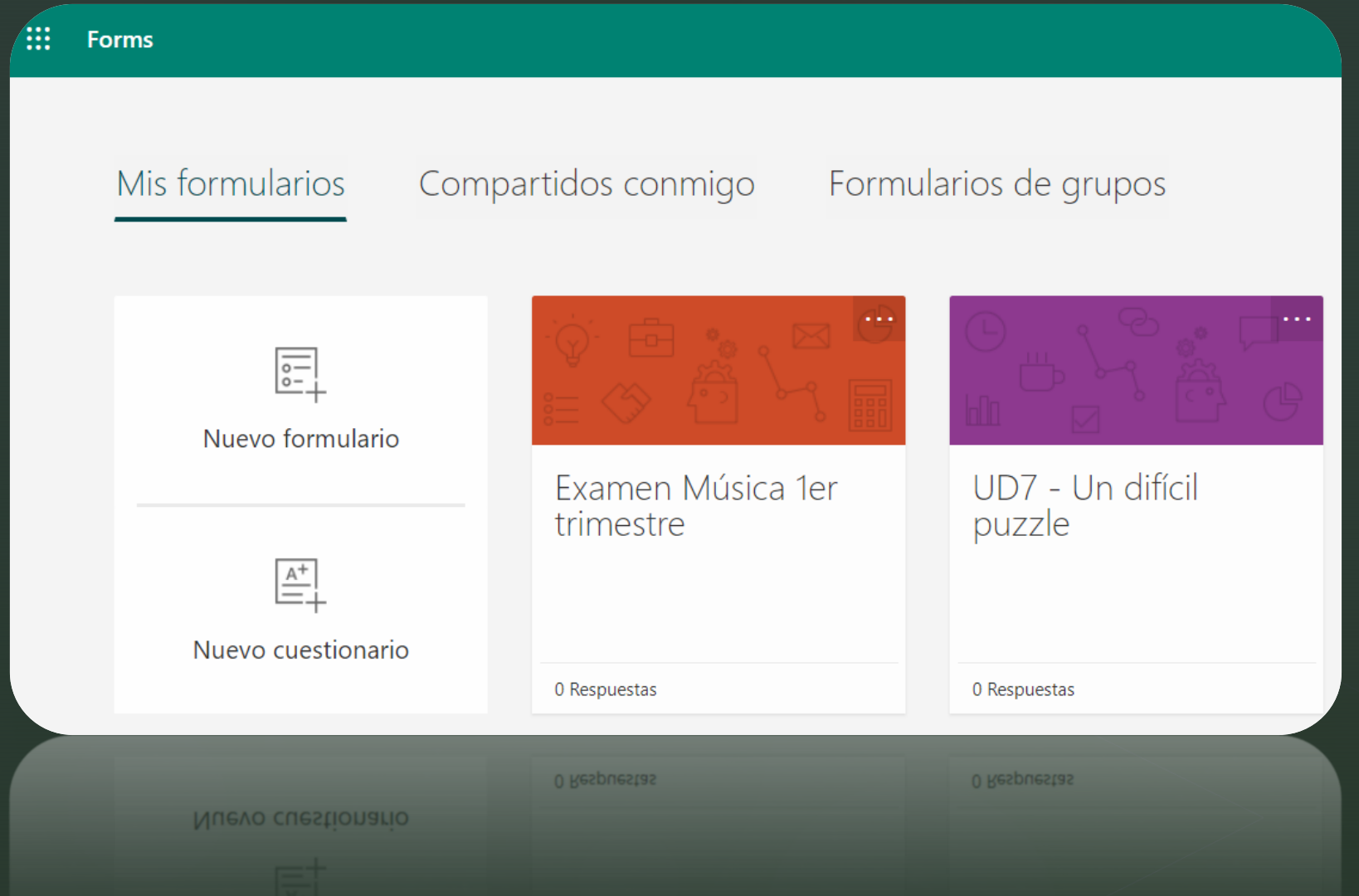

#### z Crear nuevo formulario

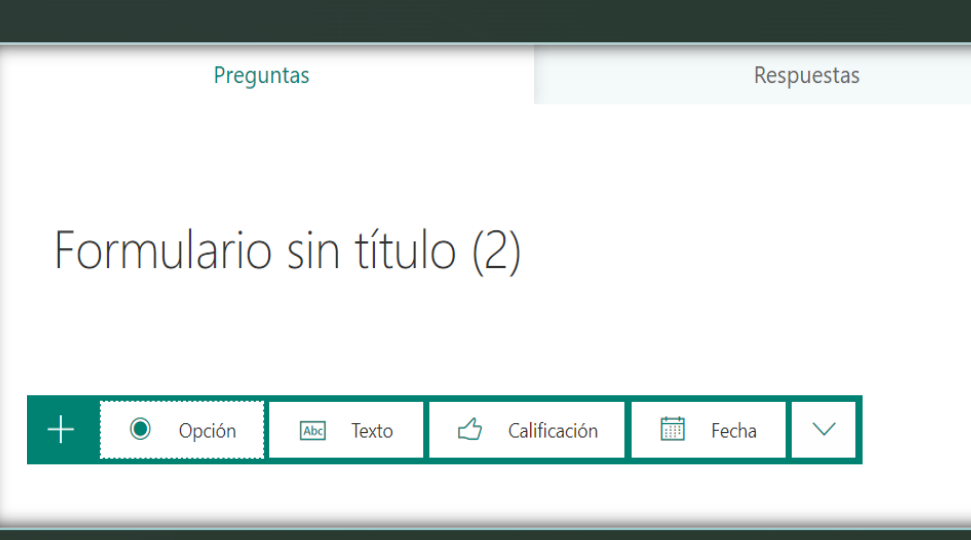

- **·** Útil para recopilar información.
- **Pueden ser anónimos.**
- **Tipos de pregunta:** 
	- Opción
	- Texto
	- **E** Calificación
	- Fecha

▪ ...

## Más opciones disponibles

**E** Vista previa

z

■ Tema

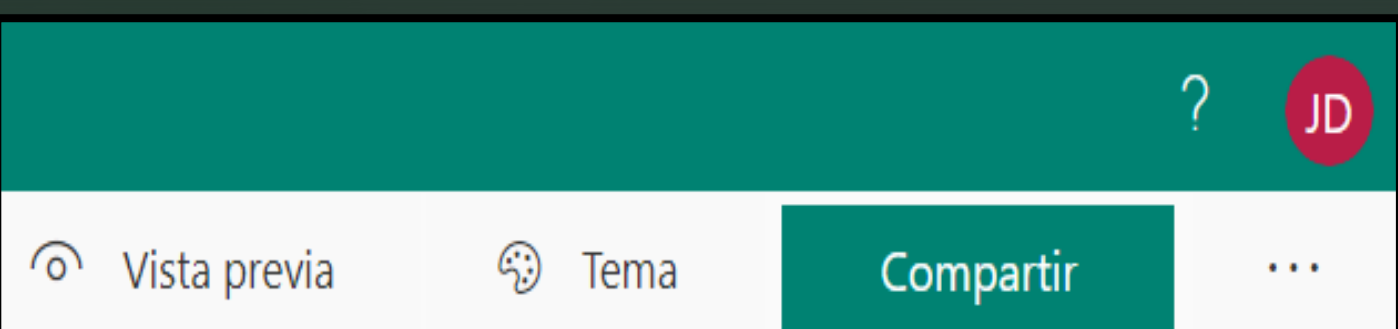

- **Compartir y editar.**
- … (otras opciones)

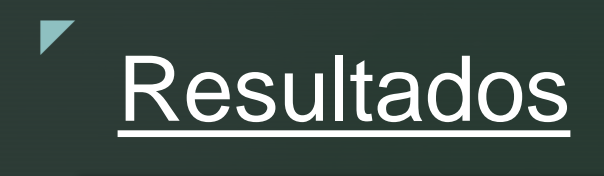

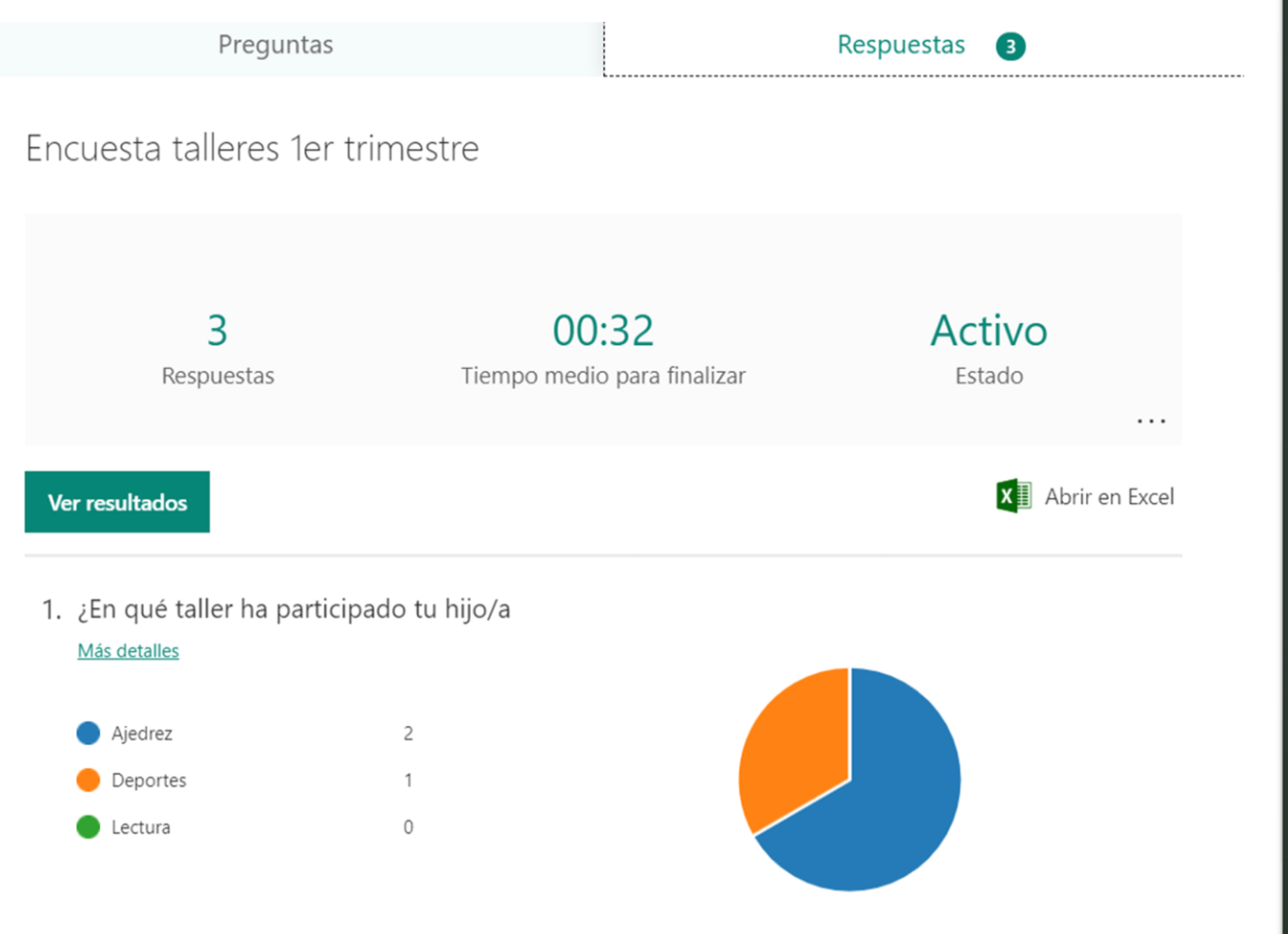

# **Cuestionarios**

- **Es la opción ideal para crear** controles o exámenes.
- Ofrecen algunas opciones más, por ejemplo: poder añadir puntuación y marcar respuestas correctas.
- El funcionamiento es muy similar a los formularios.
- **Example 1** Integrado desde Teams

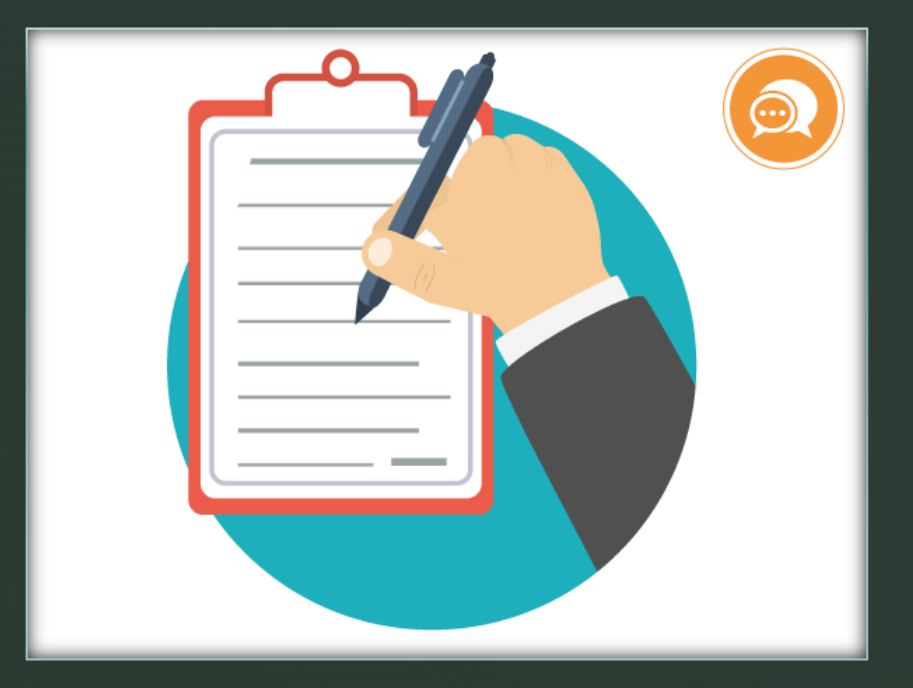

### **Diferencias destacables:**

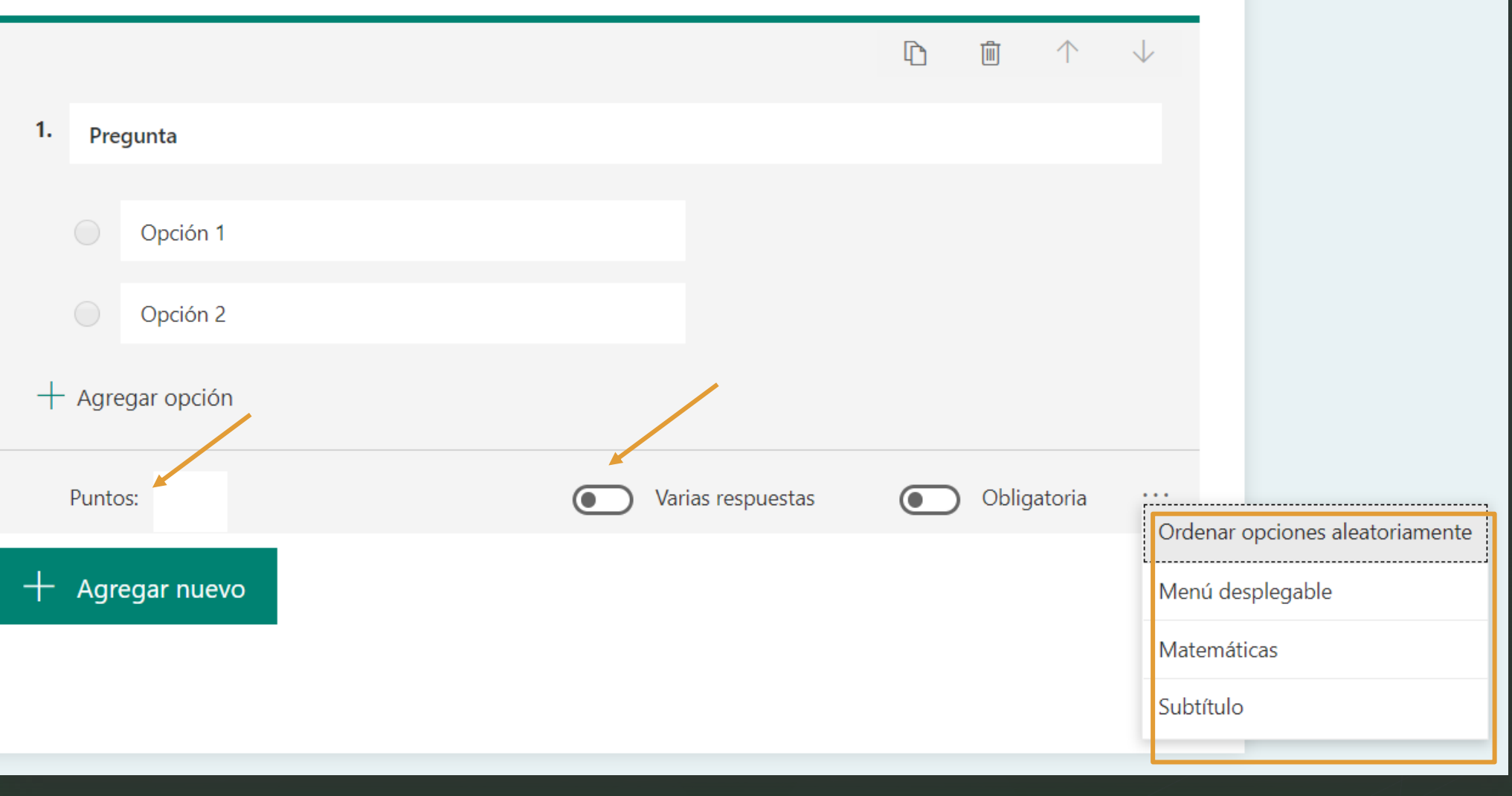